# Ondas Estacionárias

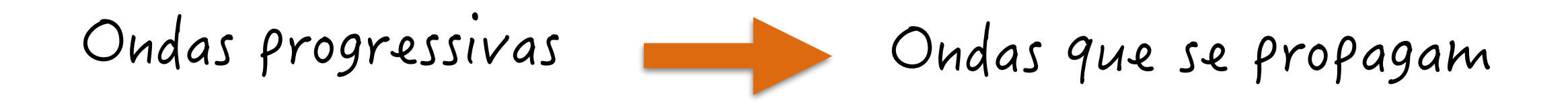

#### [simulador de onda](http://phet.colorado.edu/sims/wave-on-a-string/wave-on-a-string_pt_BR.html)

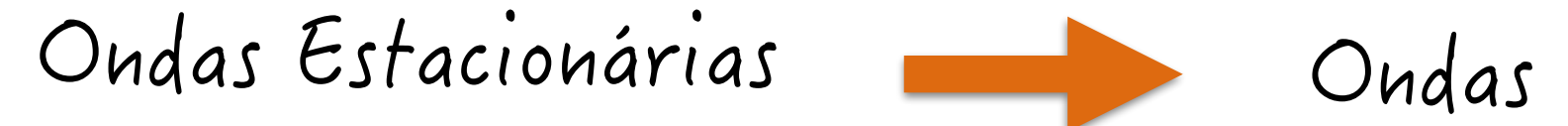

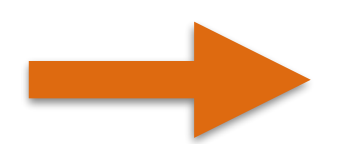

que não se propagam

## Ondas Estacionárias

### Ondas que não se propagam!

https://www.youtube.com/watch?v=-gr7KmTOrx0

Só oscilam!

https://www.youtube.com/watch?v=-n1d1rycvj4

Corda esticada com uma extremidade fixa

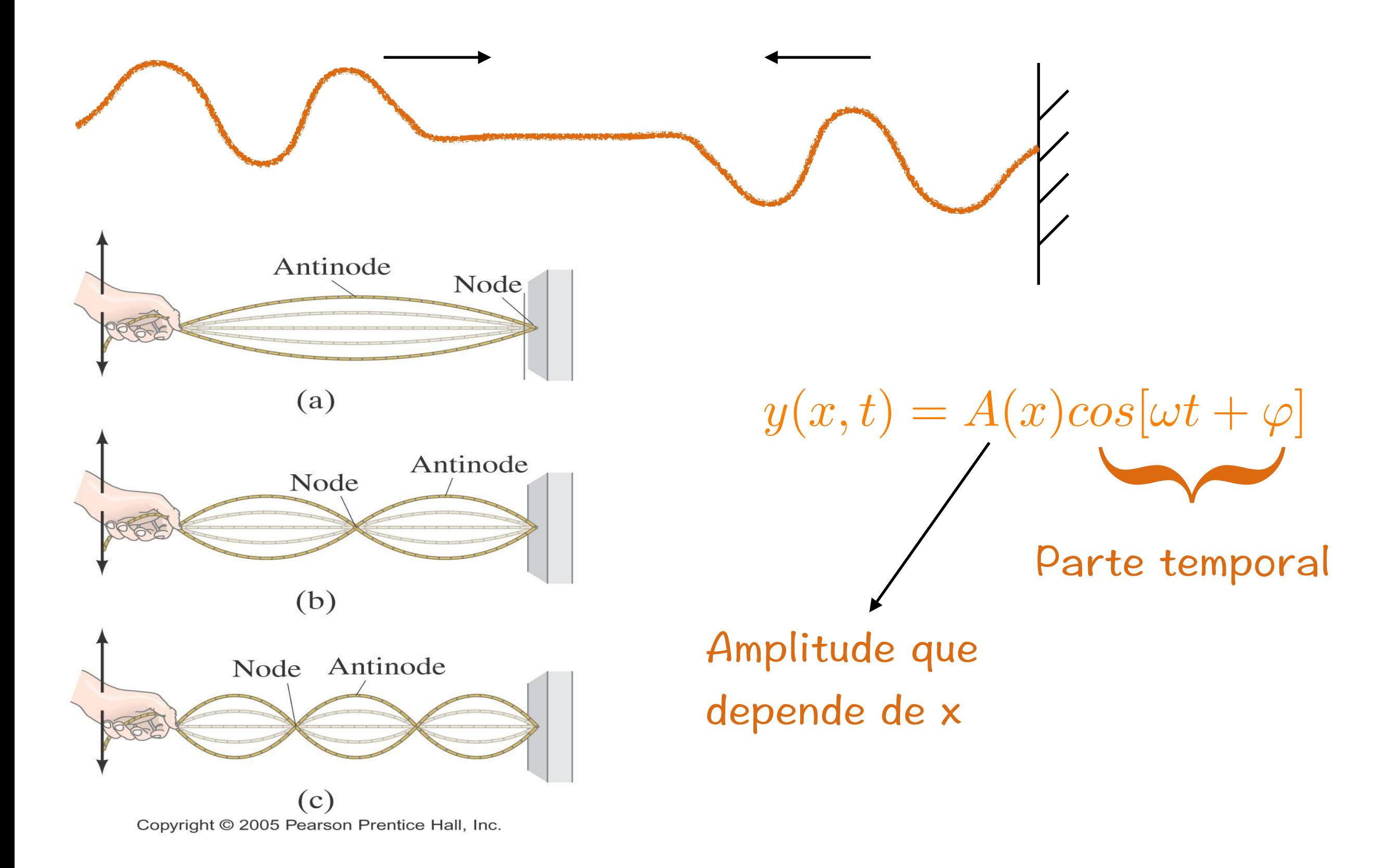

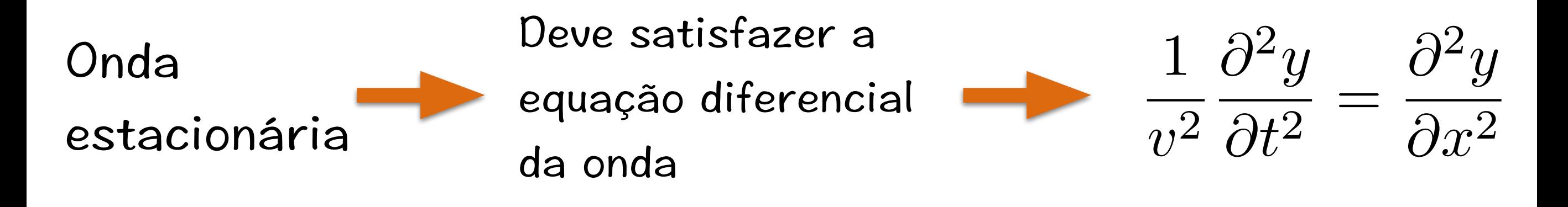

$$
y(x,t) = A(x)cos(\omega t + \varphi)
$$

$$
\frac{\partial^2 y}{\partial x^2} = \frac{d^2 A}{dx}cos(\omega t + \varphi)
$$

$$
\frac{\partial^2 y}{\partial t^2} = -\omega^2 A cos(\omega t + \varphi)
$$

$$
\frac{d^2A}{dx^2}\cos(\omega t + \varphi) = -\frac{\omega^2}{v^2}A\cos(\omega t + \varphi)
$$

$$
\frac{d^2A}{dx^2} = -\frac{\omega^2}{v^2}A
$$

 $\frac{d^2A}{dx^2} = -k^2A$ 

$$
-\frac{\omega^2}{v^2}A
$$

$$
lembrando que: kv = \omega
$$

equação do oscilador harmônico

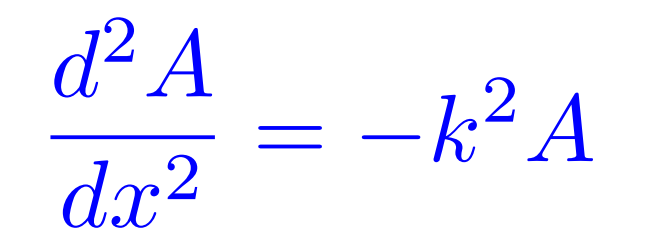

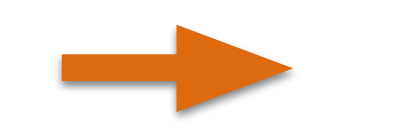

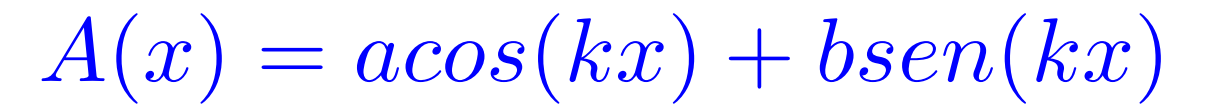

Solução geral da equação diferencial

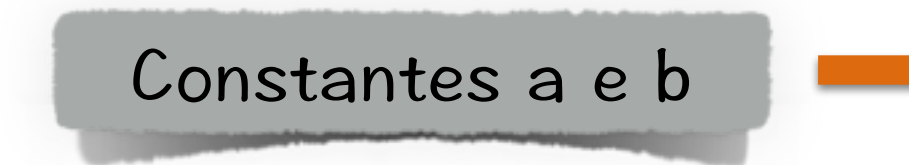

ajustáveis pelas condições de contorno  $y(x=0)=0$  $y(x=L)=0$ 

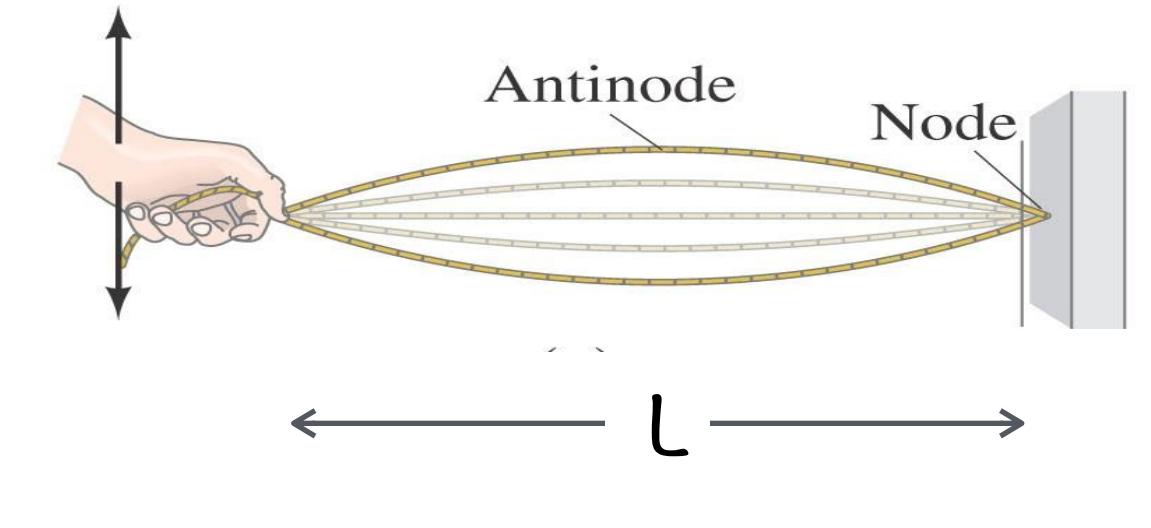

 $y(x=0)=0 \rightarrow a=0$  $y(x=L)=0 \rightarrow bsen(kL)=0$ 

bsen(kL)= $0 \rightarrow k$ L= $0, \pi, 3\pi, 5\pi \cdots$ 

### Nós nas extremidades

bsenkl=0  $\rightarrow$  kl=0,  $\pi$ ,  $3\pi$ ,  $5\pi$ ...  $k_n$ L=n $\pi$ , n=0,1,3,5…  $k_n = \frac{n\pi}{L}$   $\longrightarrow$   $\omega_n = \frac{n\pi v}{L}$   $n=0,1,3,5...$ Solução para  $A(x)$   $A_n(x) = b_n sen(\frac{n\pi x}{l})$ 

Solução Geral da equação diferencial da Onda

$$
y_n(x,t) = b_n cos(\frac{n\pi}{L}x) cos(\frac{n\pi}{L}vt + \varphi)
$$

$$
y_n(x,t)=b_n cos(\frac{n\pi}{L}x)cos(\frac{n\pi}{L}vt+\varphi)
$$

Quando:  $A(x)=0 \rightarrow n$ ós  $A(x)$  é máximo  $\rightarrow$  ventres

Cada valor de n → Harmônico ou modo normal de vibração da corda, com frequência f<sub>n</sub>, comprimento de onda  $\lambda_n$ 

$$
\omega_n = 2\pi f_n \quad \underbrace{\hspace{2cm}}_{\textstyle \lambda_n = \frac{\omega_n}{2pi}} = \frac{n\pi v}{L} \frac{1}{2\pi} = \frac{nv}{2L}
$$
\n
$$
\lambda_n = \frac{2Lv}{nv} = \frac{2L}{n}
$$

n=1 
$$
\rightarrow
$$
 1°. Harmonico  $f_1 = \frac{v}{2L}$   $\lambda_1 = 2L$   
n=2  $\rightarrow$  2°. Harmonico  $f_2 = \frac{2v}{2L}$   $\lambda_2 = L$   
n=3  $\rightarrow$  3°. Harmonico  $f_3 = \frac{3v}{2L}$   $\lambda_3 = \frac{2L}{3}$ 

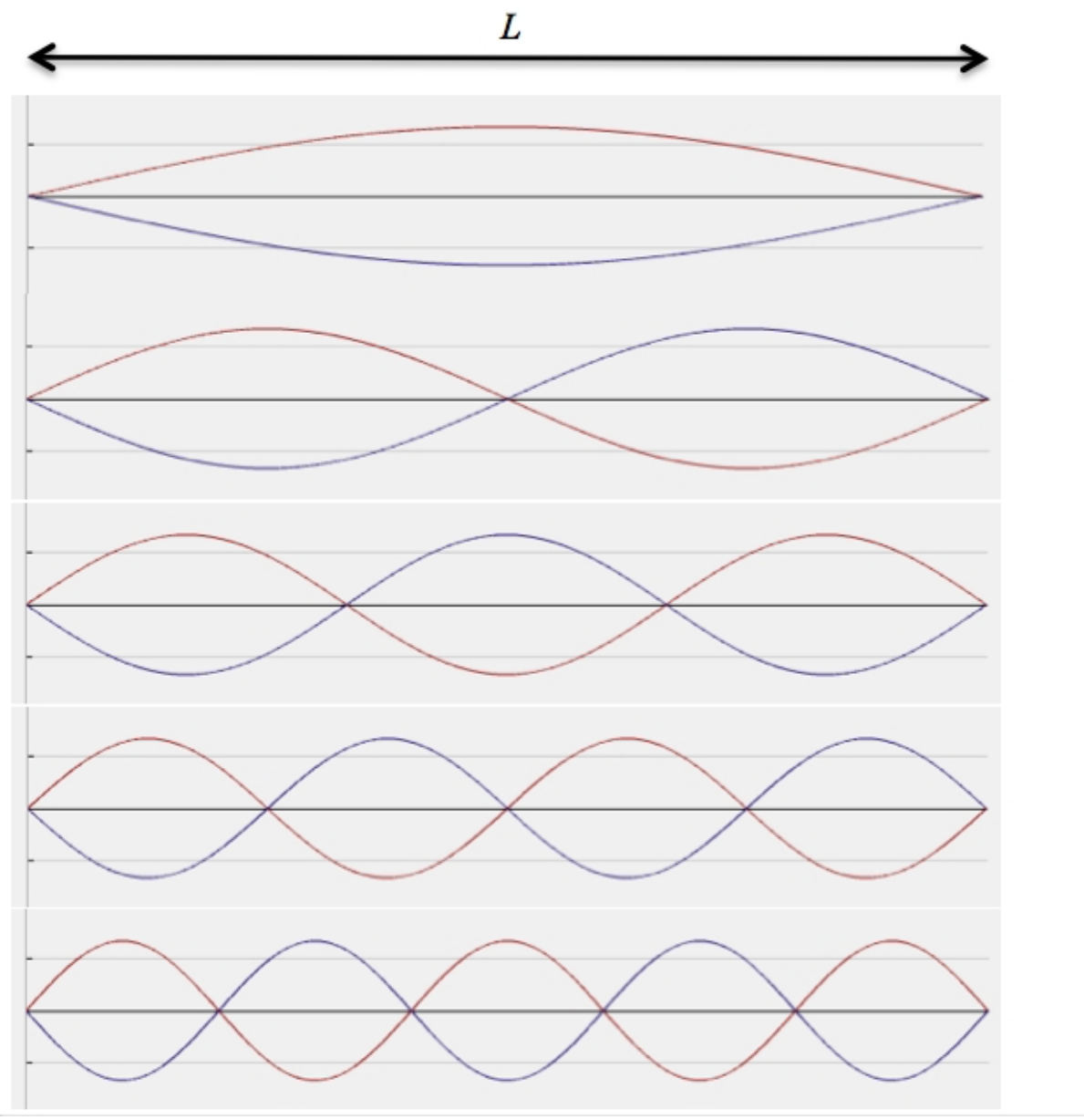

Fundamental, n = 1  
\n
$$
\lambda_1 = 2L
$$
  
\n2<sup>nd</sup> harmonic, n = 2  
\n $\lambda_2 = L$   
\n3<sup>rd</sup> harmonic, n = 3  
\n $\lambda_3 = \frac{2}{3}L$   
\n4<sup>th</sup> harmonic, n = 4  
\n $\lambda_4 = \frac{1}{2}L$   
\n5<sup>th</sup> harmonic, n = 5  
\n $\lambda_5 = \frac{2}{5}L$ 

n=1 
$$
\rightarrow
$$
 1°. Harmonico  
\n $f_1 = \frac{v}{2L}$   $\lambda_1 = 2L$   $f_1$ =fundamental  
\n $n=2 \rightarrow 2^{\circ}$ . Harmonico  $f_2 = \frac{2v}{2L}$   $\lambda_2 = L$   $f_2 = 2f_1$   
\n $n=3 \rightarrow 3^{\circ}$ . Harmonico  $f_3 = \frac{3v}{2L}$   $\lambda_3 = \frac{2L}{3}$   $f_3 = 3f_1$ 

### Instrumentos musicais de corda

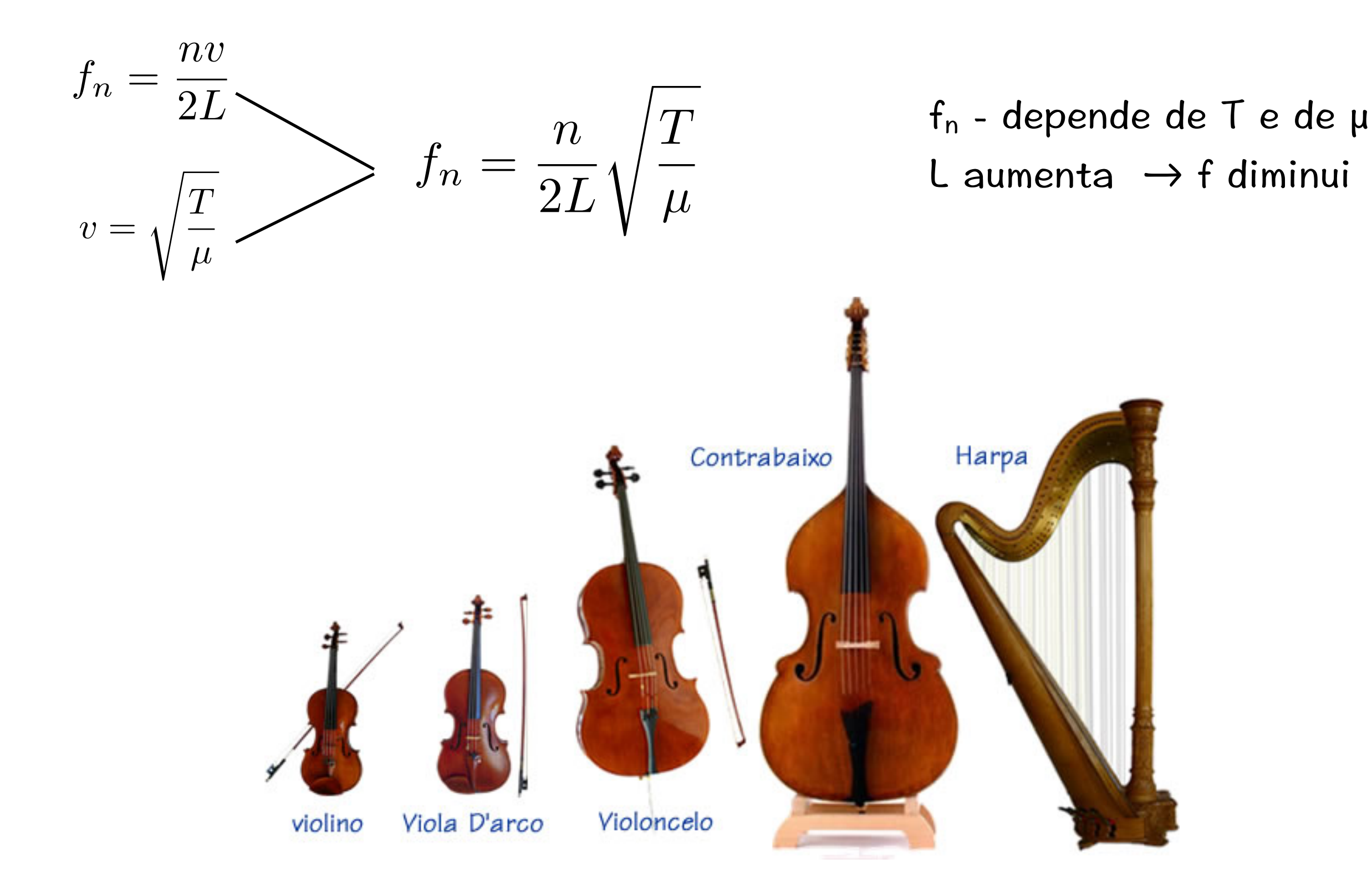

### Ondas Estacionárias em 2 Dimensões

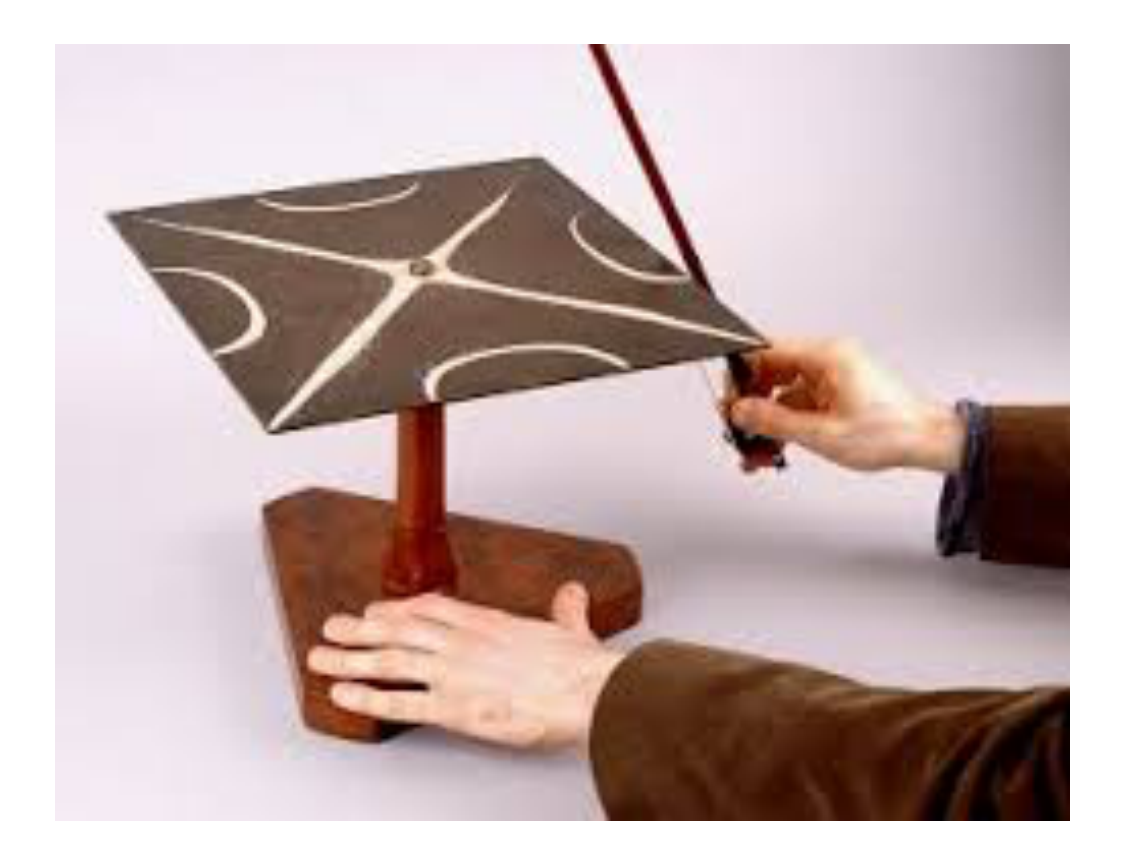

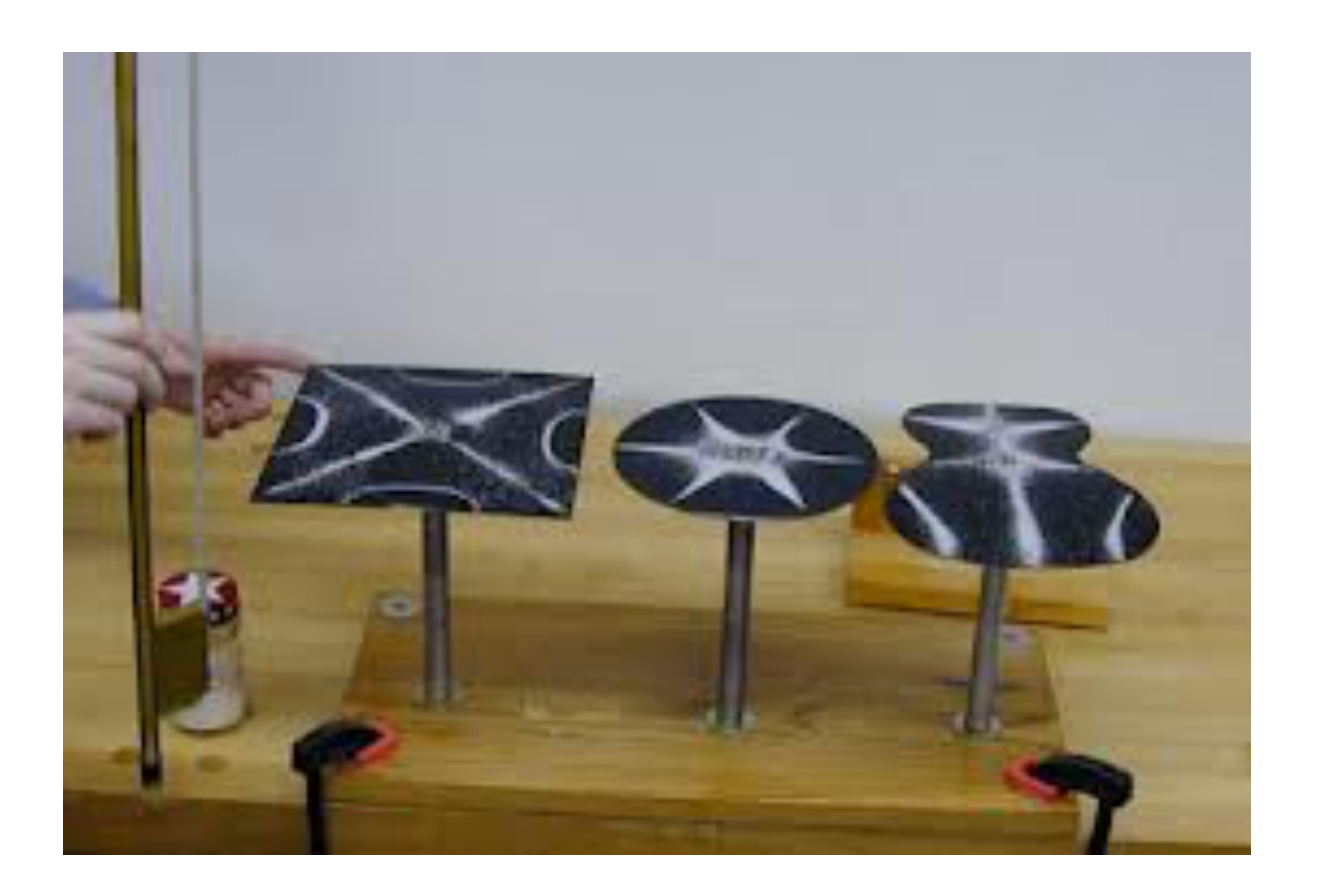

linhas claras - correspondem a nós, onde a amplitude de vibração é igual a zero;  $A(x,y)=0$